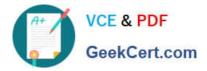

# C\_TS452\_1909<sup>Q&As</sup>

C\_TS452\_1909 : SAP Certified Application Associate - SAP S/4HANA Sourcing and Procurement

## Pass SAP C\_TS452\_1909 Exam with 100% Guarantee

Free Download Real Questions & Answers **PDF** and **VCE** file from:

https://www.geekcert.com/c\_ts452\_1909.html

### 100% Passing Guarantee 100% Money Back Assurance

Following Questions and Answers are all new published by SAP Official Exam Center

Instant Download After Purchase

- 100% Money Back Guarantee
- 😳 365 Days Free Update
- 800,000+ Satisfied Customers

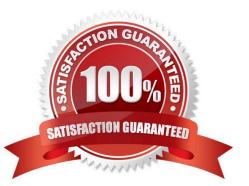

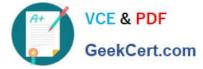

#### **QUESTION 1**

Which of the following occurs when you park a supplier invoice related to a purchase order? There are 2 correct answers to this question.

- A. An MM invoice document is created.
- B. An FI invoice is posted and blocked for payment.
- C. The purchase order history is updated.
- D. G/L accounts are updated.

Correct Answer: AC

#### **QUESTION 2**

Which of the following are prerequisites for flexible workflows for purchase order approval? There are 3 correct answers to this question.

A. Define the recipients for the flexible workflow in the Manage Workflows for Purchase Orders SAP Fiori app.

- B. Activate the flexible workflow for purchase orders in customizing.
- C. Deactivate the classic release procedure for purchase orders in customizing.
- D. Create a class with flexible workflow characteristics for purchase orders.
- E. Set up the preconditions for the flexible workflow in the Manage Workflows for Purchase Orders SAP Fiori app.

Correct Answer: ABE

#### **QUESTION 3**

You are entering a supplier invoice with reference to a purchase order. After verifying that the balance is zero, you decide to post the invoice. The system detects quantity differences that exceed the upper tolerance limit specified in Customizing.

How does the system react? Please choose the correct answer.

A. A message is issued. You can post the invoice and it is automatically released for payment.

- B. NO message is issued. You can post the invoice and it is automatically blocked for payment.
- C. A message is issued. You can only park the invoice.
- D. A message is issued. You can post the invoice and it is automatically blocked for payment.

Correct Answer: D

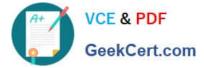

#### **QUESTION 4**

How can you personalize the Procurement Overview app?

There are 3 correct answers to this question.

- A. Extend the set with a new card.
- B. Change the set of cards.
- C. Filter the content of the cards.
- D. Change the position of the cards.
- E. Hide an existing card.

Correct Answer: CDE

#### **QUESTION 5**

Goods from a supplier arrive at your warehouse. However, you do NOT want these goods to be part of your inventory yet. What is the procedure for recording the conditional goods receipt (GR)?

Please choose the correct answer.

A. Make a note in the purchase order and wait until the conditions for accepting the delivery are met.

- B. Post a goods receipt to non-valuated GR blocked stock.
- C. Post a goods receipt to valuated GR blocked stock.
- D. Select the blocked stock type when posting the goods receipt.

Correct Answer: B

<u>C TS452 1909 PDF</u> <u>Dumps</u> C TS452 1909 Practice Test C TS452 1909 Study Guide